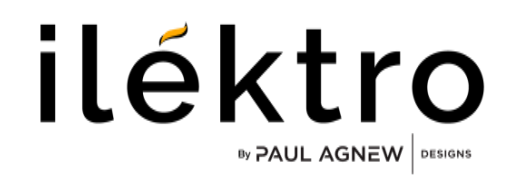

## Log set options: Must choose one

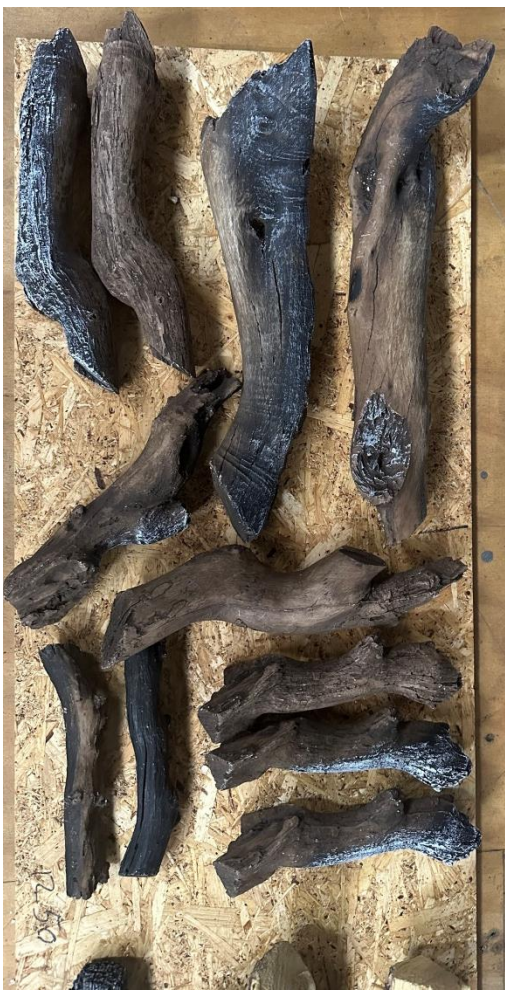

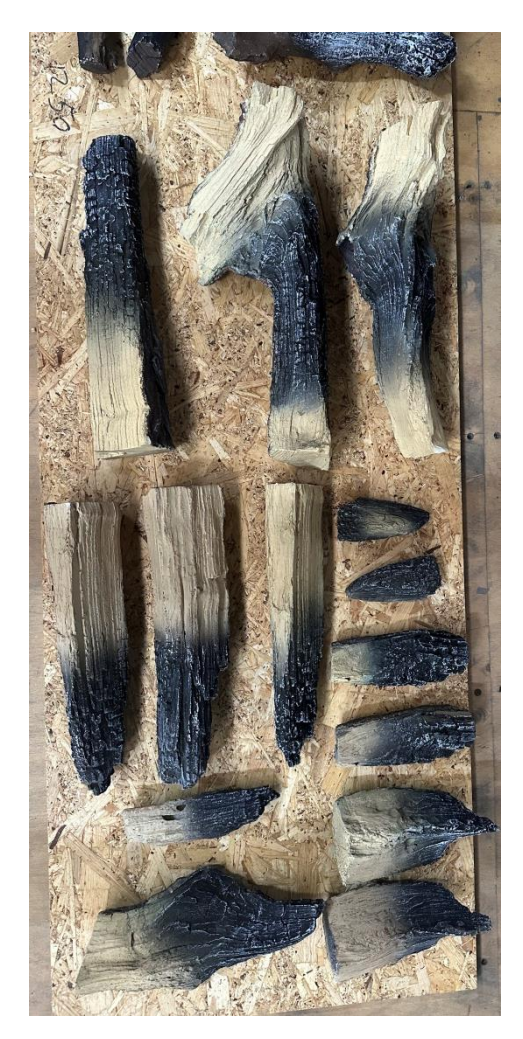

RLS Log Set example WLS Log Set example

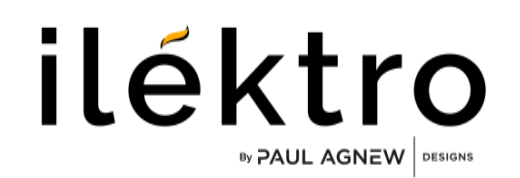

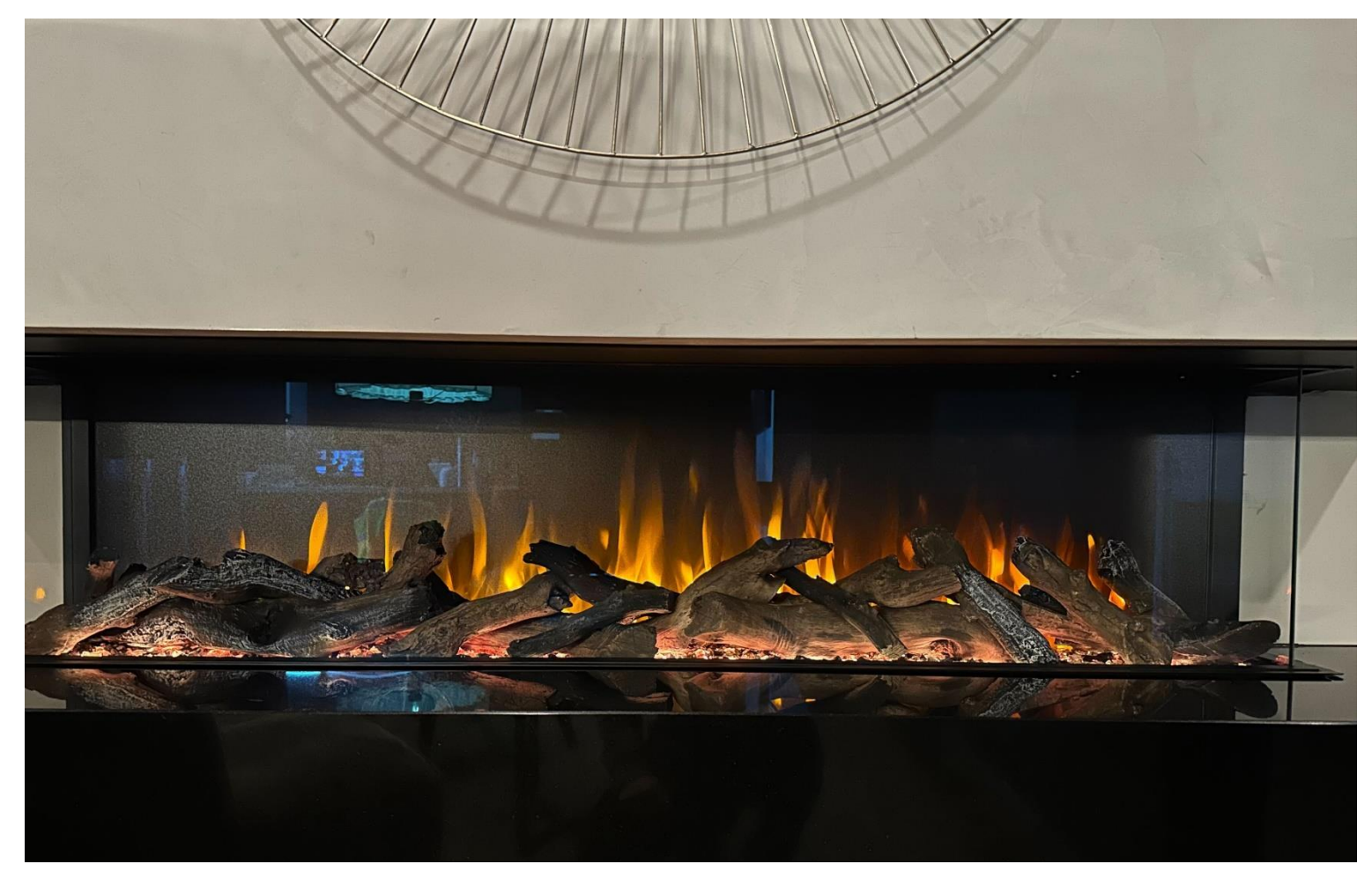

RLS Log Set Example

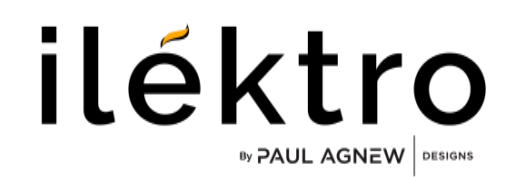

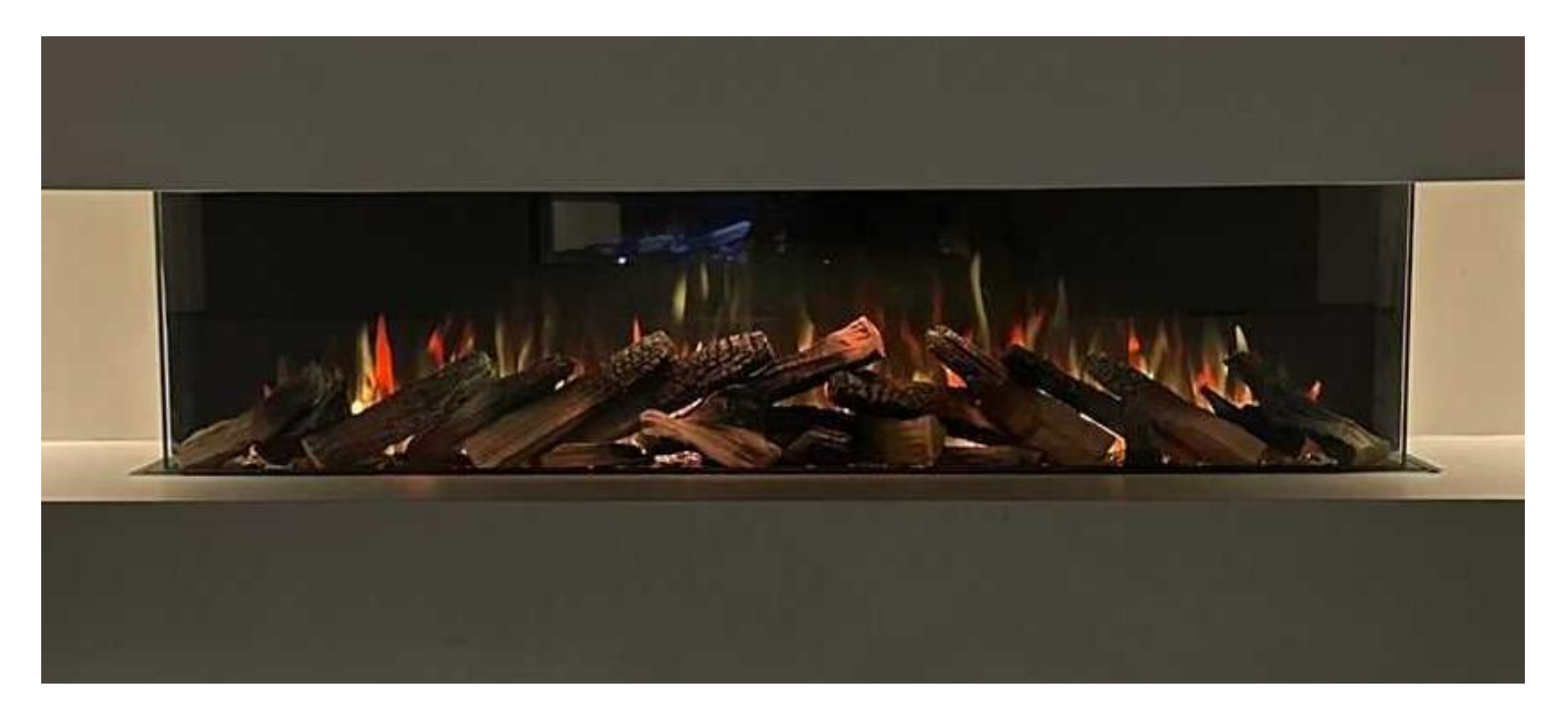

WLS Log Set Example